# Programming in Graphical Environment

Windows API Lecture 2

Paweł Aszklar P.Aszklar@mini.pw.edu.pl

Faculty of Mathematics and Information Science Warsaw Univeristy of Technology

Warsaw 2021

# Windows Messages

- Windows programming event driven
- Events and queries represented as messages
- System generates messages in response to user input, changes in the system, etc.
- Applications can use the same mechanism for in-process and interprocess communication
- Messages will be either:
  - placed in message queue (queued messages)
  - passed directly (sent messages) to window's class message handling callback (window procedure).

### **Message Properties**

• Properties:

HWND hWnd Intended recipient of the message

Note: can be nullptr for messages messages concerning the whole process

UINT message Message type identifier

WPARAM wParam Message-specific parameter (0 if unused)

LPARAM 1Param Message-specific parameter (0 if unused)

- Meaning of 1Param, wParam depends on message type (check docs!)
- Parameters can be values, bitflags, bitfields, pointer to structures etc.
- Optional properties (only queued messages):

DWORD time Time when message was generated (in milliseconds from system start)

POINT pt Mouse position when message was generated (in screen coordinates)

Queued messages retrieved as MSG structure

# Message Types

#### Message type ranges:

| 0 - 0x3FFF              | System-defined messages (shouldn't be used for custom      |
|-------------------------|------------------------------------------------------------|
| 0 - WM_USER-1           | communication)                                             |
| 0x4000 - 0x7FFF         | For custom communication with private window class         |
| WM_USER - WM_USER+16383 | (some used by system control classes, so shouldn't be used |
| WM_USER - WM_APP-1      | for custom application-wide communication)                 |
| 0x8000 - 0xBFFF         | For custom communication of any type                       |
| WM_APP - WM_APP+20479   |                                                            |
| 0xD000 - 0xFFFF         | Custom system-wide messages, identifier provided by        |
|                         | RegisterWindowMessageW (won't be constant, same string     |
|                         | results in same identifier for every process)              |
| >0xFFFF                 | Reserved                                                   |

Note: Hundreds system messages defined in docs. Relevant types will be mentioned for each topic.

Types

# Message Type Examples

Messages sent on window creation (e.g. during CreateWindowExW, etc.):

- WM NCCREATE, WM CREATE:
  - same parameters, similar effect
  - WM CREATE after window created, WM NCCREATE earlier
  - 1Param points to CREATESTRUCTW, containing parameters of CreateWindowExW.
  - returning -1 from window procedure cancels window creation (CreateWindowExW returns nullptr) and destroys the window.

```
struct CREATESTRUCTW
    LPVOTD
               lpCreateParams;
    HTNSTANCE
               hInstance;
               hMenu:
    HMFNII
    int
               cx;
    int
               cy;
    int
               х:
    int
               у;
    LONG
               style;
    LPCWSTR
               lpszName:
    LPCWSTR
               lpszClas:
               dwExStyle;
    DWORD
```

- WM GETMINMAXINFO, WM NCCALCSIZE: relate to window size and position (discussed later)
- Message order undocumented, except WM NCCREATE before WM CREATE
- In practice: WM GETMINMAXINFO, WM NCCREATE, WM NCCALCSIZE, WM CREATE
- Other messages sent if WS VISIBLE style set (refer to ShowWindow discussion)

### Message Type Examples

Messages <u>sent</u> on window destruction (i.e. during <u>DestroyWindow</u> or cancelled window creation):

- WM DESTROY is sent:
  - after window is hidden
  - before destruction of child/owned windows
  - will not be sent if window creation cancelled on WM NCCREATE
- WM NCDESTROY:
  - sent after child/owned windows are destroyed
  - usually the last message window receives
- Other messages can be sent before if window was visible, active, had focus etc. (refer to ShowWindow discussion)

Types

### Message Type Examples

#### Other examples:

- WM SYSCOMMAND received when chooses command from system menu, caption buttons, etc.
  - 1Param command type, e.g. SC CLOSE to close window
- WM CLOSE received when window is to be closed
  - source: x button; Close option in system menu, taskbar; program closed from task manager: etc.
  - can be used to display confirmation window, destroy or hide window etc.
  - DefWindowProcW destroys window by default, don't pass the message to prevent it
- WM QUIT queued (posted) message indicating application (thread) should exit
  - Generated by calling PostOuitMessage with an exit code
  - Usually posted in response to WM DESTROY
  - wParam contains exit code value
  - no recipient window (hWnd is nullptr)

#### Window Procedure

```
LRESULT CALLBACK WindowProc(HWND hWnd, UINT msg, WPARAM wParam, LPARAM lParam);
```

- Messages intended for a window will usually be passed to window procedure callback associated with its class.
- Parameters message properties
- Other properties (will only work for queued messages)
  - GetMessagePos mouse position
     (use GET\_X\_LPARAM and GET\_Y\_LPARAM from <windowsx.h> to extract coordinates)
  - GetMessageTime message timestamp
  - GetMessageExtraInfo, SetMessageExtraInfo access application-defined message property
- Return value depends on message type (check docs!) usually 0 to indicate message handled

Paweł Aszklar (MiNI PW) PiGE Warsaw 2021

#### Window Procedure

```
LRESULT CALLBACK WindowProc(HWND hWnd, UINT msg, WPARAM wParam, LPARAM lParam);
```

- switch statement, some dictionary structure, etc. (or combination thereof) can be used to associate handler code with specific message type
- For unhandled messages, pass parameters to and return result of DefWindowProcW
- Some messages need to be forwarded to DefWindowProcW even if processed by application,
   e.g. WM\_NCACTIVATE (check docs!)
- Exception safety: window procedure must not throw exceptions. They will either be suppressed or terminate the program immediately, without propagating further up the call stack.

Paweł Aszklar (MiNI PW) PIGE Warsaw 2021

- Win32 is a C API, however, creation of OOP wrapper isn't difficult
- window class will wrap HWND
- Common Win32 window class → static member functions
- Note: window procedure must be a free function or a static member function
  - Internal Win32 window data contains pointer-sized field to be used by application
  - Access: GetWindowLongPtrW, SetWindowLongPtrW with GWLP USERDATA offset
  - Can be used to store window instance pointer
  - static window procedure can retrieve it and call a non-static member function
  - Some messages will be sent before CreateWindowExW returns HWND
  - Solution: Pass this as lpParam, retrieve it from WM NCCREATE

```
//window.h
#pragma once
#include <utility>
#include <string>
class window
    static bool is class registered(HINSTANCE, LPCWSTR);
    static void register class(HINSTANCE. LPCWSTR);
    HWND m hWnd:
public:
    static LRESULT window proc(HWND, UINT, WPARAM, LPARAM);
    virtual LRESULT window proc(UINT, WPARAM, LPARAM);
    window() : m hWnd { nullptr } { }
    window(const window&) = delete:
    window(window&& other) : m hWnd { nullptr } { *this = std::move(other); }
    window(HINSTANCE, const std::wstring&);
    window& operator=(const window&) = delete;
    window& operator=(window&& other) { std::swap(m hWnd); return *this; }
    operator HWND() const { return m hWnd; }
    virtual ~window();
};
```

```
//window.cpp
#include "window.h"
bool window::is_class_registered(HINSTANCE hInst, LPCWSTR cName)
    WNDCLASSEXW wcx:
    return GetClassInfoExW(hInst, cName, &wcx);
void window::register_class(HINSTANCE hInst, LPCWSTR cName)
    WNDCLASSEXW wcx{};
    wcx.cbSize = sizeof(wcx);
    wcx.style = CS_VREDRAW|CS_HREDRAW;
    wcx.lpfnWndProc = window proc;
    wcx.hCursor = LoadCursorW(nullptr, IDC ARROW);
    wcx.hbrBackground = static cast<HBRUSH>(GetStockObject(WHITE BRUSH));
    wcx.lpszClassName = cName;
    RegisterClassExW(&wcx):
```

```
//window.cpp cont'd
window::window(HINSTANCE hInst, const std::wstring& title)
    : m hWnd { nullptr }
    LPCWSTR className = L"My Window Class";
    if (!is class registered(hInst, className))
        register class(hInst, className);
   CreateWindowExW(0, className, title.c str(),
        WS OVERLAPPEDWINDOW | WS VISIBLE.
        CW USEDEFAULT, CW USEDEFAULT, CW USEDEFAULT, CW USEDEFAULT,
        nullptr, nullptr, hInst, reinterpret cast<LPVOID>(this));
    //m hWnd will be set on WM NCCREATE
window::~window()
    if (m hWnd)
        DestroyWindow(m hWnd);
```

```
//window.cpp cont'd
LRESULT window::window proc(HWND hWnd, UINT msg, WPARAM wParam, LPARAM lParam)
    window *w = nullptr;
    if (msg == WM NCCREATE) {
        auto pcs = reinterpret_cast<LPCREATESTRUCTW>(1Param);
        w = reinterpret cast<window*>(pcs->lpCreateParams);
        SetWindowLongPtrW(hWnd, GWLP USERDATA, reinterpret cast<LONG PTR>(w));
        w->m hWnd = hWnd;
    } else w = reinterpret cast<window*>(GetWindowLongPtrW(hWnd, GWLP_USERDATA));
    if (w) {
        auto r = w->window_proc(msg, wParam, 1Param);
        if (msg == WM NCDESTROY) {
            w->m hWnd = nullptr;
            SetWindowLongPtrW(hWnd, GWLP_USERDATA, 0);
        return r;
    return DefWindowProcW(hWnd, msg, wParam, 1Param);
```

```
//window.cpp cont'd
LRESULT window::window proc(UINT msg, WPARAM wParam, LPARAM 1Param)
    //handle window logic
    //Example:
    switch (msg)
    case WM CLOSE:
        DestroyWindow(m hWnd);
        return 0:
    case WM DESTROY:
        PostOuitMessage(EXIT SUCCESS):
        return 0:
    return DefWindowProcW(m hWnd, msg, wParam, 1Param);
```

#### Custom window data:

- Preferred: static member fields of window or derived class (obvious!)
- Inside of internal Win32 window data:
  - request memory with cbWndExtra when registering class
  - access with GetWindowLongPtrW, SetWindowLongPtrW with non-negative offset
- Inside of internal Win32 window class data:
  - request memory with cbClsExtra when registering class
  - access with GetClassLongPtrW, SetClassLongPtrW with non-negative offset

#### Customised behaviour:

- Modify non-static window\_proc
- Override window\_proc in derived class (remember to forward call to base class for unhandled messages!)

Note: For the sake of brevity error checking, exception safety, etc. were ignored. Check subject website for an example of a more careful implementation!

# **Message Routing**

Note: Following discussion only considers routing messages to windows on a single thread that created them. See Appendix A and Appendix B for more detail.

#### Sending messages:

- Refers to calling window procedure directly
- Used for messages that need to be processed by window procedure and/or when system/calling function needs to examine the result

#### Queued messages:

- Refers to messages added to a queue
- Used for event notifications, messages that don't require immediate processing

Order and method in which messages arrive to window procedure should not be relied on

Paweł Aszklar (MiNI PW) PiGE Warsaw 2021 16/70

### Sent Messages

- Certain system messages are sent, e.g. WM\_ACTIVATE, WM\_SETFOCUS
- Some API functions send messages, e.g. WM\_CREATE from CreateWindowExW or WM\_DESTROY from DestroyWindow
- Explicitly sending messages:
  - SendMessageW
  - SendMessageTimeoutW
  - SendNotifyMessageW
  - SendMessageCallbackW

When sending messages from thread to associated window, behaviour of all four is the same.

• Use InSendMessage, InSendMessageEx (e.g. in window procedure) to check if processing sent message.

Paweł Aszklar (MiNI PW) PiGE Warsaw 2021 17/70

#### Message Queue

- Queue created automatically for any thread that needs it
- Messages for windows created by a thread are always added to its message queue
- Size of queue limited messages might be dropped if queue is full
- Order of messages in a queue not guaranteed unless clearly documented (check docs!)
- However, in practice messages ordered by priority (from highest to lowest)
  - Posted messages added by an application directly or indirectly via API function call
  - Input messages usually added by the system in response to user input or system internal events
  - Low priority messages of which there are three, in order of importance: WM\_QUIT, WM\_PAINT, WM\_TIMER

Messages of the same priority are handled in FIFO order. For more details see Appendix A

 Multiple instances of some messages (namely wm\_MOUSEMOVE, wm\_NCMOUSEMOVE, low priority messages) might be coalesced into one, with properties reflecting the last instance added

Paweł Aszklar (MiNI PW) PiGE Warsaw 2021 18/70

### Message Queue

#### Posting messages:

- Adding posted messages to queue explicitly: PostMessageW, PostThreadMessageW
- Some API functions post messages as well, e.g. TranslateMessage
- Don't post input and low priority messages:
  - They will behave like posted messages
  - Additional operation system performs when normally adding them to queue will not happen
  - Use functions listed below to synthesise them instead
  - Application must not post WM\_QUIT

#### Synthesising input and low priority messages:

- WM\_QUIT use PostQuitMessage (unfortunately named)
- WM\_PAINT use InvalidateRect, InvalidateRgn (discussed later)
- input messages use SendInput (also discussed later, and also unfortunately named)

Paweł Aszklar (MiNI PW) PiGE Warsaw 2021 19/70

#### Message Loop

- messages (message pumping)
- Otherwise system might consider thread hung and replace its windows with ghost windows
- Usually each UI thread contains a message loop
- Some API functions might pump messages internally, e.g. MessageBoxW, SendMessageW

Each thread with a message queue must continuously query for and remove pending

#### Message Loop — Example

```
window w{ hInst, L"Hello World" };
MSG msg{ };
BOOL gmResult;
while ((gmResult = GetMessageW(&msg, nullptr, 0, 0)) != 0) {
   if(gmResult == -1)
        return EXIT_FAILURE;
   TranslateMessage(&msg);
   DispatchMessageW(&msg);
}
return msg.wParam;
...
```

Paweł Aszklar (MiNI PW) PiGE Warsaw 2021 21/70

# **Retrieving Messages**

```
BOOL GetMessageW(LPMSG lpMsg, HWND hWnd, UINT msgMin, UINT msgMax);
```

- Removes and returns a message (matching filters) from thread's queue
- Blocks until such message available
- Filtering based on recipient window
  - if hWnd==0, no filtering;
  - if hWnd==-1, only messages whose msg.hWnd==0;
  - otherwise, only messages for specific window.
- Filtering based on message type
  - if both msgMin and msgMax are 0, no filtering;
  - otherwise, only messages with type in range [msgMin, msgMax] (inclusive).
  - WM\_KEYFIRST, WM\_KEYLAST or WM\_MOUSEFIRST, WM\_MOUSELAST for keyboard, mouse messages.
- Returns:
- 0 if WM\_QUIT was retrieved;
   -1 on error;
   non-zero otherwise

Paweł Aszklar (MiNI PW) PiGE Warsaw 2021 22/70

### **Retrieving Messages**

BOOL PeekMessageW(LPMSG lpMsg, HWND hWnd, UINT msgMin, UINT msgMax, UINT flags)

- Retrieves message (matching filters) from thread's queue (but doesn't block)
- Filters as in GetMessageW, additional filters via flags.
- Message not removed from queue, unless PM\_REMOVE flag set.
- Returns 0 if no matching messages found, non-zero otherwise.

#### BOOL WaitMessage()

- Blocks until <u>new</u> message is available in queue, returning 0 on error
- Only messages added after last GetMessageW, PeekMessageW, WaitMessage, etc. call are not considered new.
- GetMessageW works as combination of PeekMessageW and WaitMessage

#### Additional related functions:

GetQueueStatus, MsgWaitForMultipleObjects, MsgWaitForMultipleObjectsEx

Paweł Aszklar (MiNI PW) PiGE Warsaw 2021 23/70

### **Processing Messages**

- LRESULT DispatchMessageW(const MSG\* msg)
  - Passes message to appropriate callback (timer callback, window procedure).
  - Returns callback result.
- BOOL TranslateMessage(const MSG\* msg)
  - Translates key messages (WM\_KEYDOWN, WM\_KEYUP, etc.) to characters, posts WM\_CHAR if necessary.
  - Doesn't modify message.
  - Don't call if virtual keys used for other purpose (TranslateAcceleratorW, IsDialogMessageW).
- int TranslateAcceleratorW(HWND hWnd, HACCEL hAccTable, LPMSG msg)
  - Call if window has accelerator table (list of shortcuts) accelerators will be discussed later
  - Translates virtual keys to shortcuts, posts WM\_COMMAND, WM\_SYSCOMMAND if necessary
  - If returned value is non-zero, message is processed don't pass it to DispatchMessageW, etc.
- BOOL IsDialogMessageW(HWND hDlg, LPMSG msg)
  - Call for modeless dialogs (can be used with any window containing controls) controls and dialog boxes will be discussed later
  - Processes messages enabling keyboard navigation between controls in a window. Other messages are translated/dispatched.
  - If returned value is non-zero, message is processed don't pass it to DispatchMessageW, etc.

### Processing Messages — Example

```
//assuming:
//hDlg - only modeless dialog window
//hMain - only window with accelerator table
//hAT - handle to main window's accelerator table
MSG msg{ };
BOOL gmResult:
while ((gmResult = GetMessageW(&msg, nullptr, 0, 0)) != 0) {
    if(gmResult == -1)
        return EXIT_FAILURE;
    if (IsDialogMessageW(hDlg, &msg) == 0)
        if (TranslateAcceleratorW(hMain, hAT, &msg) == 0)
            TranslateMessage(&msg):
            DispatchMessageW(&msg);
return msg.wParam;
```

Paweł Aszklar (MiNI PW) PiGE Warsaw 2021 25/70

#### Long running operations

Messages should not wait more than few seconds in the queue.

Long running operations should not stall the message loop.

- If waiting for system objects (Processes, Threads, Mutexes, I/O etc.): MsgWaitForMultipleObjects, MsgWaitForMultipleObjectsEx
- If operation can be paused frequently:
   PeekMessageW
- In general: move operation to separate thread, post messages to UI thread (or use other synchronisation mechanisms) to update progress, present results (see Appendix B)

```
bool done = false:
MSG msg{ };
while (!done) {
    if (PeekMessageW(&msg, nullptr,
            0, 0, PM REMOVE)) {
        if(msg.message == WM OUIT)
            done = true:
        else {
            TranslateMessage(&msg);
            DispatchMessageW(&msg);
    else {
        //Continue operation
```

#### **Timers**

UINT\_PTR SetTimer(HWND hWnd, UINT\_PTR id, UINT timeout, TIMERPROC callback)

- Creates a new timer or restarts an existing one
- hWnd,id identify a window timer (global timer if hWnd is nullptr). All timers have non-zero id.
- If timer exists, it is restarted with new timeout value and callback.
- Otherwise new timer is created. For global timer, new ID is generated and returned (ignoring id), for window timer ID is id. Pass 0 as id to guarantee a new timer.
- timeout in milliseconds before timer elapses (repeated until timer destroyed)
- Each time timer elapses, WM\_TIMER will be added to the queue (multiples can coalesce).
- If callback is not nullptr it will be called (by DispatchMessageW or DefWindowProcW).
- Returns ID of the timer or 0 on error.

```
BOOL KillTimer(HWND hWnd, UINT_PTR id)
```

- Destroys an existing timer
- Doesn't remove WM\_TIMER already in the queue.

Paweł Aszklar (MiNI PW) PiGE Warsaw 2021 27/70

#### **Timers**

#### WM\_TIMER

- Properties:
  - wParam timer ID
  - 1Param callback address specified in SetTimer call. If not nullptr DispatchMessageW will call it instead of window procedure.
- Inaccurate and unreliable (low priority message, coalescence of duplicates in queue)
- Don't rely on timeout value passed to SetTimer, use time member of MSG, GetMessageTime, etc. (see next slide)

```
void TimerProc(HWND hWnd, UINT msg, UINT_PTR id, DWORD time)
```

- Timer callback prototype
- hWnd,id timer ID and associated window
- msg message type (WM\_TIMER)
- time time when message was removed from queue (milliseconds from system start)

### **Timing**

At any point current time (from system start) can be acquired:

- DWORD GetTickCount() in ms
- BOOL QueryPerformanceCounter(LARGE\_INTEGER \*count) high resolution (sub-µs)
- BOOL QueryPerformanceFrequency(LARGE\_INTEGER \*frequency) resolution of above timestamp (counts per second)

#### Other time related functions:

- Time in UTC: GetSystemTime, GetSystemTimeAdjustment, SetSystemTime
- Time in local time-zone: GetLocalTime, SetLocalTime
- Formatting time: GetTimeFormatEx
- Waitable Timers (for use with MsgWaitForMultipleObjects, etc.):
   CreateWaitableTimerW, CreateWaitableTimerExW, CloseHandle, etc.
- Multimedia timers: timeGetTime, timeSetEvent, timeKillEvent, etc. (events run in separate thread!)

#### Animation

#### Special case of long running operation:

- Simple action performed time and again (or at intervals)
- Also applies to any short operation repeated over a period of time

#### Animation using timers

- Only for extra animations
- Unreliable (due to low message priority) for animation central to program functionality (playing multimedia, etc.)

#### Animation using general approach w/ PeekMessageW

- Often wasteful if animation update is very short
  - Little point frequency above monitor refresh-rate
  - No visible change due to rounding (e.g. displaying movie frame, position at nearest pixel, etc.)
- Can be combined with short Sleep to animate on interval (remember to subtract frame drawing time)

Other approaches: animation using waitable timers, <u>sending</u> messages from separate thread, etc.

Paweł Aszklar (MiNI PW) PiGE Warsaw 2021 30/70

# Window Types

Reminder of highly confusing terminology used in documentation:

Overlapped window without WS\_POPUP and WS\_CHILD styles, can overlap unrelated windows

Pop-up window with WS\_POPUP style, can overlap unrelated windows

Top-level window Rarely used, overlapped or pop-up window.

Child window with WS\_CHILD style, must have and is contained within parent's client area

Relationship types (established e.g. by passing hWndParent to CreateWindowExW):

Parent-Child Only possible if window has WS\_CHILD style. Its parent can itself be a child window.

Owner-Owned Windows without WS\_CHILD become *owned*. Window specified as "parent" is the *owner*.

Pawet Aszklar (MiNI PW) PiGE Warsaw 2021 31/70

### **Desktop Window**

- Non-child windows without owner in certain contexts act as owned by desktop window
- Retrieved by: GetDesktopWindow
- Specifying desktop as owner explicitly should be avoided
- Don't specify desktop as parent of a WS\_CHILD window

#### Related functions:

- SystemParametersInfoW can be used access some desktop properties:
  - SPI\_GETDESKWALLPAPER, SPI\_SETDESKWALLPAPER, SPI\_SETDESKPATTERN,
  - SPI GETWORKAREA, SPI SETWORKAREA,
  - etc.
- GetThreadDesktop, SetThreadDesktop, CreateDesktopW, OpenDesktopW, CloseDesktop, etc.

### **Relationships Between Windows**

#### Establishing relationship:

- Passing parent/owner as hWndParent to CreateWindowExW
- BOOL SetParent(HWND hWndChild, HWND hWndNewParent)
  - Sets new parent/owner for child/owned window
  - Pass nullptr as hWndNewParent to break relationship (WS CHILD style of child needs to be removed separately)
  - Re-parenting generally should be avoided
- Avoid relationships between windows from different threads or processes (see Appendix B)

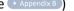

- When creating child window, henu parameter is instead used to set child ID
- Child ID can later be changed by SetWindowLongPtrW with GWLP ID

### Relationships Between Windows — Navigation

#### Navigating relationships:

- HWND GetParent(HWND hWnd), returns:
  - parent/owner for child and owned pop-up windows
  - nullptr for all other windows
- HWND GetAncestor(HWND hWnd, UINT flag), depending on flag returns:

```
GA PARENT Parent of a child window (or desktop window for others)
```

GA\_ROOT For top-level (pop-up or overlapped, regardless if owned) windows – window itself, for child windows – first top-level window up the chain of parents

GA\_ROOTOWNER For child and owned pop-up windows – first overlapped or unowned pop-up window up the chain of parents and owners, for other windows – window itself.

HWND GetWindow(HWND hWnd, UINT cmd)

```
GW_CHILD First child GW_HWNDFIRST First sibling (if child)
GW_HWNDNEXT Next sibling (if child)
GW_HWNDPREV Previous sibling (if child)
GW_OWNER Window owner
Children ordered in Z-Order.
```

Paweł Aszklar (MiNI PW) PiGE Warsaw 2021 34/70

### Relationships Between Windows — Navigation

#### Navigating relationships:

- Retrieving immediate child from point (relative to top-left corner of parent's client area): ChildWindowFromPoint, ChildWindowFromPointEx, RealChildWindowFromPoint
- BOOL IsChild(HWND hWndParent, HWND hWndChild)
  - Checks if window is direct or indirect child of a parent
  - Checks only up the chain of parent windows (stops at first top-level window)
- BOOL EnumChildWindows(HWND parent, WNDENUMPROC enumProc, LPARAM 1Param)
  - Enumerates immediate child windows of parent
  - Each, along with param (application-defined parameter) passed to enumProc
  - BOOL EnumProc(HWND child, LPARAM param) return TRUE to continue enumeration.
  - Preferred over calling GetWindow in a loop.

Other related function: EnumWindows, EnumDesktopWindows, EnumThreadWindows, FindWindowW, WindowFromPoint etc.

Paweł Aszklar (MiNI PW) PiGE Warsaw 2021 35/70

## Message-Only Windows

Creating a window with HWND\_MESSAGE as parent creates message-only window

- Never visible,
- Doesn't receive messages unless explicitly sent/posted to it,
- Not considered top-level (regardless of styles, child of hidden system window),
- Thus, doesn't receive broadcast message, can't be enumerated with EnumWindows, etc.

### Window Show State — Focus

### (Keyboard) Focus:

- Only one of thread's windows can have focus
- It will receive keyboard input from thread's message queue
- GetFocus to find it, SetFocus to change (only within thread)
- WM SETFOCUS, WM KILLFOCUS
  - Sent to window receiving/losing focus
  - wParam handle to the other window (if of the same thread)
  - Do not activate or disable windows while processing WM\_KILLFOCUS possible deadlocks!
- Newly shown top-level windows by default receive focus

### Window Show State — Active

#### Active window:

- Top-level window which has focus or whose (direct or indirect) child has focus
- GetActiveWindow to find it, SetActiveWindow to change (only within thread)
- WM\_NCACTIVATE, WM\_ACTIVATE sent to deactivated and activated windows
- on WM\_ACTIVATE, DefWindowProcW sets focus to activated window
- Newly shown top-level windows by default are activated
- Activated window receives focus

## Window Show State — Foreground

#### Foreground window:

- Top-level window user is working with
- System passes keyboard input to its thread's message queue
- Process that created foreground window is a foreground process (has higher priority)
- GetForegroundWindow to find it.
- SetForegroundWindow activates window and brings it to foreground
- Calling process can move window to foreground only if
  - it is a foreground process or was created by one
  - there is no foreground process
  - it received last input event
  - foreground state is unlocked LockSetForegroundWindow
  - foreground process allowed it to do so, e.g. AllowSetForegroundWindow, etc.
- When foreground status of a process changes, WM\_ACTIVATEAPP is sent to each top-level window.

### Window Show State — Disabled

#### Disabled window:

- Disabling window
  - blocks mouse input for it and its children (redirected parent if it itself is a child)
  - kills its focus (but ignores focus in children might still receive keyboard input)
  - does not deactivate window, should be done manually
- Controlled by WS DISABLED window style. Use IsWindowEnabled to check state.
- BOOL EnableWindow(HWND hWnd, BOOL enable) to change state
  - If state changes as a result, sends WM ENABLE
  - Additionally if window becomes disabled, sends WM CANCELMODE
- Inactive disabled top-level window can be activated
  - Programmatically: SetActiveWindow
  - From taskbar, through Alt + , etc., make sure it owns another visible window (a.k.a modal window) to prevent it

If activated, receives focus normally!

### Window Show State — Visible

#### Window visibility:

- Controlled by WS\_VISIBLE window style
- IsWindowVisible checks windows visibility
- WM\_SHOWWINDOW if visibility changes (and other regarding window location, repainting, etc.)
- Hiding window hides all children, removes taskbar button (if present), deactivates window, removes focus, etc.
- ShowWindow and number of other functions to change visibility (see next slides).
- ShowOwnedPopups can hide all pop-ups owned by a window, then show them back up

Paweł Aszklar (MiNI PW) PiGE Warsaw 2021 41/70

## Window Show State — Minimized, Maximized, Normal

- Controlled by styles:
  - if WS MINIMIZE set minimized,
  - otherwise if WS MAXIMIZE set maximized,
  - otherwise window in normal, tracked size
- IsIconic, IsZoomed check if window is minimized, maximized
- Minimizing window
  - Hides owned windows first (recursively, YMMV)
  - Moves and resizes to empty client area (off screen if window on taskbar, still technically visible)
  - Kill focus (window and descendants), deactivates window
- Restoring minimized window reverts above, back to normal/maximized state it had before.
- WM\_QUERYOPEN send to minimized window if it's about to be restored. Return FALSE to cancel.
- Maximized window fills workspace area (if working maximize button present) or entire screen (otherwise). Window border removed in maximized state.
- Restoring maximized window returns it to normal size/position
- WM\_SYSCOMMAND sent when state changed by user (SC\_MINIMIZE, SC\_MAXIMIZE, SC\_RESTORE)

Paweł Aszklar (MiNI PW) PiGE Warsaw 2021 42/70

## Window Show State — ShowWindow Function

```
BOOL ShowWindow(HWND hWnd, int showCmd)
Modifies visibility, active, maximized, minimized state:
     SW SHOWDEFAULT use showCmd passed to wWinMain
                      hide window
             SW HIDE
                      activate and show w/ current size/position
             SW SHOW
                       show w/ current size/position (don't activate)
          SW SHOWNA
                       activate and show w/ normal size/position
      SW SHOWNORMAL
                       show w/ normal size/position (don't activate)
  SW SHOWNOACTIVATE
                       minimize window
        SW MINIMIZE
        SW MAXIMIZE
                       maximize window
                       activate and show, if minimized/maximized, return to normal size/position
         SW RESTORE
                       activate and show maximized
   SW SHOWMAXIMIZED
                       activate and show minimized
   SW SHOWMAXIMIZED
                       show minimized (don't activate)
 SW SHOWMINNOACTIVE
First time function is called (for what OS determines to be main window) showCmd might be ignored
```

Pawel Aszklar (MiNI PW) PiGE Warsaw 2021 43/70

## Window Show State — Window Placement

```
BOOL GetWindowPlacement(HWND hWnd,

WINDOWPLACEMENT *p);

BOOL SetWindowPlacement(HWND hWnd,

const WINDOWPLACEMENT *p);

Can be used to check or set:
```

- Show state (like ShowWindow)
- Top-left window corner when minimized/maximized (can't set the latter)
- Normal (tracked) size and position

Note: Positions in (see later slides here for definitions)

- screen coordinates top-level windows with WS\_EX\_TOOLWINDOW style
- workspace coordinates other top-level windows
- parent's client coordinates child windows

Other related functions: SetWindowPos, DeferWindowPos

```
struct WINDOWPLACEMENT
    UINT
          length;
          flags;
    UTNT
    UTNT
          showCmd;
          ptMinPosition:
    POINT
    POINT
          ptMaxPosition;
    RECT
          rcNormalPosition;
    RECT
          rcDevice:
};
```

### Window Show State — Initial State

#### State set by CreateWindowExW:

- Controlled by WS\_VISIBLE, WS\_MINIMIZE, WS\_MAXIMIZE, WS\_DISABLED
- If WS VISIBLE, ShowWindow is called, with showCmd:
  - If x==CW USEDEFAULT && y!=CW USEDEFAULT, value of y is used
  - SW SHOW otherwise
- Styles of a window can be modified by SetWindowLongPtrW with GWL\_STYLE, GWL\_EXSTYLE

### Coordinates

- Position as (x, y) pair in *device* units (usually pixels, but not always high DPI displays)
- x increases left to right, y increases top to bottom
- Position depends on coordinates used:

```
screen coordnates Origin in top-left corner of main display
client coordinates Origin in top-left corner of window's client area
workspace coordinates Origin in top-left corner of workspace area, i.e. screen area
excluding taskbar and any other desktop toolbars
```

- Top-level window position in screen coordinates
- Child window position in parent's client coordinates
- Conversions: ScreenToClient, ClientToScreen
- Workspace area:
  - GetWindowPlacement, SetWindowPlacement
  - For main display: SystemParametersInfoW with SPI\_GETWORKAREA, SPI\_SETWORKAREA
  - For other displays: GetMonitorInfoW

### **Position and Size**

#### Window keeps track of:

- Normal (tracking) size and position, i.e. when window is not minimized/maximized
- Current size and position changes between normal, minimized, maximized size/position depending on current window state.
- Z-Order (order in which windows overlap each other)

Size includes any non-client elements (border, caption bar, menu, scroll bars)

### **Initial Position and Size**

- Tracking size set by x, y, nWidth, nHeight passed to CreateWindowExW
- Screen coords for top-level windows, parent's client coords for child windows.
- If x==CW\_USEDEFAULT, position selected by OS
- If nWidth==CW USEDEFAULT, size selected by OS
- CW\_USEDEFAULT only for overlapped windows, otherwise values are 0

To create window with specific client area size:

- AdjustWindowRectEx, passing intended window styles
- Use GetSystemMetrics with SM\_CXVSCROLL, SM\_CYHSCROLL to account for scrollbars

### **Z-Order**

- Order in which windows are drawn (i.e. which is visible on top of another).
- Affected by topmost flag (WS\_EX\_TOPMOST).
  - Only top-level windows can be topmost.
  - Topmost window can only own topmost windows (inverse not true)
  - Specifying topmost owner mark window as topmost.
  - Marking as topmost also marks owned windows (transitive).
  - Marking as non-topmost makes owner and owned windows non-topmost (transitive)
- Desktop acts as owner of unowned windows

## **Z-Order Rules**

#### Top-level windows:

- Owned windows are always above owner
- All topmost windows are above non-topmost
- Giving window a topmost owner marks it as topmost
- Placing window above/below another moves there all related windows (\*), moved group retains relative order
- Placing window above topmost window makes it topmost
- Placing window below non-topmost window makes it non-topmost

#### Child windows:

- Always on parent's client area, below any other top-level window that overlaps it
- Can only be positioned relative to siblings

<sup>\*</sup> owner and owned by moved window (transitive) with shared topmost state, up to (but not including) common root of window being moved and the one it is placed above/below.

### **Z-Order Functions**

### Navigation:

- GetWindow (see previous slide navigates in z-order windows in the same group:
  - Children of the same parent
  - Non-topmost top-level window
  - Topmost top-level windows
- GetTopWindow shortcut for GetWindow w/ GW\_CHILD, nullptr handle retrieves top-level windows.
- GetNextWindow same as GetWindow

### Changing Z-Order:

- Activating window places it to top of it's group (topmost or non-topmost)
- BringWindowToTop places window on top of other windows in it's group, activates it if top-level.
- SetWindowPos, DeferWindowPos see next slides.

## **Position and Size Functions**

### Check window size and position

- GetWindowRect in screen coords (top-level) or parent's client coords (child)
- GetClientRect client area rectangle in window's own client coords (i.e. (x, y) = (0, 0))
- GetWindowPlacement see previous slide ▶ here

#### Set window size and position:

- MoveWindow modify position and size (can also force repaint)
- SetWindowPlacement see previous slide Phere
- SetWindowPos activate window, change its size, position, z-order, visibility
- BeginDeferWindowPos, DeferWindowPos, EndDeferWindowPos change multiple windows simultaneously (avoid flicker)

#### User change:

- Position dragging caption bar (if present)
- Size dragging sizing border (if present)

Size and position change when minimizing, maximizing, restoring

## SetWindowPos

```
BOOL SetWindowPos(HWND wnd, HWND insAfter, int x, int y, int cx, int cy, UINT flags)
```

- x, y, cx, cy new position, size
- insAfter new Z-Order

```
HWND_BOTTOM Bottom of z-order (looses top-most)
```

HWND\_TOP Top of z-order

HWND\_TOPMOST Adds top-most

HWND\_NOTOPMOST Above all non-topmost windows

window handle Below specified window

- Inactive window is by default also activated (which may further change Z-Order)
- Useful flags:
  - SWP\_NOMOVE, SWP\_NOSIZE, SWP\_NOZORDER, SWP\_NOACTIVATE
    - limit change scope (ignores relevant parameters)
  - SWP NOOWNERZORDER prevent change of parent's Z-Order
  - SWP\_HIDEWINDOW, SWP\_SHOWWINDOW change visibility state
  - SWP\_FRAMECHANGED force window frame redraw (needed after styles change)

Paweł Aszklar (MiNI PW) PiGE Warsaw 2021 53/70

## Position and Size Messages

- WM WINDOWPOSCHANGING, WM WINDOWPOSCHANGED
  - Sent each time size, position, visibility, z-order changes (regardless of source)
  - 1Param points to WINDOWPOS structure (fields correspond to SetWindowPos parameters)
  - On WM\_WINDOWPOSCHANGING change fields to affect the outcome
- WM MOVE, WM SIZE
  - 1Param new position/size of window
  - wParam (WM\_SIZE only) indicates change in minimized/maximized state
  - Sent by DefWindowProcW on WM\_WINDOWPOSCHANGED (thus can be prevented)
  - Legacy messages, more efficient to handle WM\_WINDOWPOSCHANGED directly
- WM GETMINMAXINFO
  - Sent before window changes size/position (usually by DefWindowProcW on WM\_WINDOWPOSCHANGING, but on only)
  - 1Param points to GETMINMAXINFO
  - Modify it to change window's maximized position, size and minimum, maximum tracked size
- WM\_NCCALCSIZE Sent to calculate window's client area (see docs!)

## Position and Size Messages

#### User dragging:

- WM SYSCOMMAND w/ SC MOVE or SC SIZE sent once at start
- WM\_ENTERSIZEMOVE and WM\_EXITSIZEMOVE sent once at beginning and end (respectively)
- WM\_MOVING, WM\_SIZING
  - Sent periodically while dragging
  - 1Param points to RECT with window's new location
  - Modify to change the outcome
  - wParam (WM\_SIZING only) edge/corner being dragged

### Window and Window Class Data

 Use GetClassLongPtrW, SetClassLongPtrW to access, change any class info passed in WNDCLASSEXW upon registering, e.g.:

```
GCL STYLE class styles
GCLP HBRBACKGROUND background brush
     GCLP WNDPROC window procedure
```

Use GetWindowLongPtrW, SetWindowLongPtrW to access, change window data, e.g.:

```
GWL STYLE, GWL EXSTYLE window styles
              GWLP ID child window ID
         GWLP WNDPROC window procedure
```

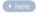

- Replacing window procedure creates a subclass.
  - Change in class only affects windows created afterwards.
  - Change in window only affects that window.
  - New procedure should pass unhandled messages to the old one using CallWindowProcW

### End of Windows API Lecture 2

Thank you for listening! ©

## Message Queue

Sent messages behaves differently depending on the owner thread of recipient window:

Sender thread Window procedure called directly

Other thread Message added to it's incoming message queue

Messages stored in thread's message queue as (depending on type):

Incoming messages Sent from other threads

Posted messages Posted by any thread

Input messages Generated by system from input devices

Special flags general: quit, mouse moved; each window: repaint; each timer: elapsed

Paweł Aszklar (MiNI PW) PiGE Warsaw 2021 58/70

# **Queued Messages**

#### Incoming sent messages:

- Never returned by: GetMessageW, PostMessageW, etc.
- Processed directly inside calls to API functions (invisibly to the caller):
   GetMessageW, PeekMessageW, cross-thread SendMessageW, etc.
- Processing not affected by filters of GetMessageW, PeekMessageW, etc.

#### Input messages:

- Source: mouse, keyboard, raw input (if requested, mouse, keyboard, gamepads, etc.)
- Mouse movement only sets mouse moved flag
- Appending another input message clears that flag and inserts WM\_MOUSEMOVE or WM\_NCMOUSEMOVE before it.
- If mouse move message is inserted after another of the same type, they coalesce i.e. older one removed, parameters combined

## **Retrieving Messages**

### Messages retrieval functions process them based on priority:

- Incoming messages
   Note: delivered directly (e.g. to window procedure), another lower-priority message will be returned
- Posted messages
- Generated WM\_QUIT (quit flag)
- Input messages (if required and mouse moved flag set, WM\_MOUSEMOVE or WM\_NCMOUSEMOVE is generated)
- Generated WM\_PAINT (any window's repaint flag)
- Generated WM\_TIMER (any timer's elapsed flag)

# **Generated Messages**

#### Created on demand if:

- No other, higher-priority message exists
- Their respective flag is set
- They match given message filter
- Exception: WM\_QUIT disregards filters

If created, but not removed (e.g. no PM\_REMOVE in PeekMessageW, input messages list not empty when *mose move* messages created)

- WM\_PAINT, WM\_TIMER added to posted messages list
- WM\_NCMOUSEMOVE, WM\_MOUSEMOVE added to input messages list
- WM\_QUIT never added anywhere (ignores lack of PM\_REMOVE)

## PeekMessageW in Pseudocode

Note: error checking and some flags omitted, not entirely inaccurate, but based on observable behaviour

```
BOOL PeekMessageW(LPMSG msg, HWND hWnd, UINT msgMin, UINT msgMax, UINT flags)
   Deliver all pending incoming messages;
    if (exiting posted message matches filter) {
        *msg = that message;
        if (flags & PM REMOVE) Remove it from posted messages list;
        return TRUE:
    if (quit queue flag set) {
        clear quit queue flag;
        *msg = a WM QUIT message;
        return TRUE:
    . . .
```

# PeekMessageW in Pseudocode

```
BOOL PeekMessageW(LPMSG msg, HWND hWnd, UINT msgMin, UINT msgMax, UINT flags)
    . . .
    if (mouse moved queue flag set && mouse move message matches filter) {
        append WM MOUSEMOVE or WM NCMOUSEMOVE
            to the input messages list (with coalescing);
    if (existing input message matches filter) {
        *msg = that message:
        if (flags & PM REMOVE) Remove it from posted messages list;
        return TRUE:
```

# PeekMessageW in Pseudocode

```
BOOL PeekMessageW(LPMSG msg, HWND hWnd, UINT msgMin, UINT msgMax, UINT flags)
    . . .
   if (thread's window needs repainting && WM PAINT matches filter) {
        //Doesn't clear windows repaint flag
        *msg = a WM PAINT message;
        if (!(flags && PM REMOVE)) append that message to posted messages list
       return TRUE:
   if (thread's timer elapsed && WM TIMER matches filter) {
        clear timer's elapsed flag
        *msg = a WM TIMER message;
        if (!(flags && PM REMOVE)) append that message to posted messages list
       return TRUE:
   return FALSE;
```

## **Posting Cross-Thread Messages**

- BOOL PostMessageW(HWND hWnd, UINT msg, WPARAM wParam, LPARAM 1Param)
- Posts message to hwnd's owner thread's message queue
- BOOL PostThreadMessageW(DWORD threadId, UINT msg, WPARAM wParam)
  - Posts message to thread's message queue (GetCurrentThreadId, GetWindowThreadId)
  - Thread must have a message queue (possible, since no HWND required in that case, before posting, call e.g. PeekMessageW once in the recipient thread to force queue creation)

Paweł Aszklar (MiNI PW) PiGE Warsaw 2021 65/70

# Sending Cross-Thread Messages

```
LRESULT SendMessageTimeoutW(HWND hWnd, UINT msg,WPARAM wParam, LPARAM lParam, UINT flags, UINT timeout)
```

- Sends message to hwnd (processed on it's owner thread).
- Blocks until message processes or timeout expires.
- Some available flags:

```
SMTO_NORMAL calling thread processes incoming messages while waiting prevent calling thread from processing incoming messages returns early if receiving thread is not responding ignores timeout if receiving thread is responding
```

- If timeout expires before receiving thread starts processing the message, it is remove.
- However, it can timeout after message processing started (impossible to cancel message).

```
LRESULT SendMessageW(HWND hWnd, UINT msg, WPARAM wParam, LPARAM 1Param)
```

• Same as SendMessageTimeoutW with INFINITE timeout and SMTO\_NORMAL.

Paweł Aszklar (MiNI PW) PiGE Warsaw 2021 66/70

## Sending Cross-Thread Messages

```
BOOL SendMessageCallbackW(HWND hWnd, UINT msg, WPARAM wParam, LPARAM 1Param, SENDASYNCPROC callback, ULONG_PTR data)
```

- Sends message to hwnd (processed on it's owner thread).
- Returns immediately
- When message is processed, callback is executed, passing the result and data (on sender thread, sender must have a message loop)
- Callback prototype:

```
void SendAsyncProc(HWND hWnd, UINT msg, ULONG_PTR data, LRESULT result)
```

```
BOOL SendNotifyMessageW(HWND hWnd, UINT msg, WPARAM wParam, LPARAM 1Param)
```

Same as SendMessageCallbackW with nullptr callback

Paweł Aszklar (MiNI PW) PiGE Warsaw 2021 67/70

## **Broadcasting Messages**

#### Sending/posting message broadcasts:

- Use HWND BROADCAST as hWnd.
- Recipients: all top-level windows in the system (including disabled, invisible unowned windows)
- Only registered messages should be broadcasted.
- In SendMessageTimeoutW timeout applies to each recipient separately (i.e. function can wait up to timeout times number of recipients.)
- In SendMessageCallbackW callback is called for each recipient window.
- BroadcastSystemMessageW, BroadcastSystemMessageExW for more options for posting/sending broadcasted messages.

Paweł Aszklar (MiNI PW) PiGE Warsaw 2021 68/70

## **Synchronisation**

Asynchronous calls (don't wait): PostMessageW, SendMessageCallbackW, SendNotifyMessageW

- Will fail for system-defined messages whose parameters contain pointers.
- For custom messages, program should provide proper marshalling, synchronisation, etc.
- SendMessageTimeoutW can timeout while other thread is in the middle of processing, be careful about freeing resources, etc.

Passing result back to sender:

- When window procedure exits on recipient thread, system sends internal message to sender.
- Recipient can call ReplyMessage to provide result (and possibly unblock sender) early
- On sender thread those internal messages are processed to provide result of SendMessageW,
   SendMessageTimeoutW or run callback of SendMessageCallbackW

## **Cross-Thread Input Attachment**

### Thread group

- Threads that share input message queue
- Created (or expanded) by:
  - Establishing cross-thread parent/child or owner/owned relationships
  - Calling AttachThreadInput (can also break attachment)
- Share input state (keyboard state, active window, focus, etc.)
- Input messages are synchronised, thread will not receive input messages if:
  - First input message belongs to another thread
  - Another thread has received input message and hasn't indicated that processing was done (next call to GetMessageW, PeekMessageW, SendMessageW, etc.)
- Can lead to difficult to debug deadlocks due to input synchronisation, thus should be avoided (see here and here)
- Attaching to thread of a non-cooperating process is a bad idea (see here)

Paweł Aszklar (MiNI PW) PiGE Warsaw 2021 70/70